# **3 MATERIAL UND METHODEN**

# **3.1 Verwendete Tiere**

Die Kv1.5‐/‐ (*Kcna5* tm1Mes) Mäuse mit einem 129S6 Hintergrund (auch bekannt unter der Bezeichnung 129SVEV‐Tac) wurden von der Arbeitsgruppe von Prof. Messing, Waisman Center and Department of Comparative Biosciences, University of Wisconsin, Madison, USA zur Verfügung gestellt. Die entsprechenden Kontrolltiere (129SVEV) wurden von Moelleggard Breeding Culture Deutschland GmbH, Schö‐ newalde, Deutschland bereitgestellt.

Die iba‐1‐EGFP Mäuse (Tanaka *et al.*, 2003) wurden von der Arbeitsgruppe von Prof. Kohsaka, National Institute of Neuroscience, Kodaira, Tokyo, Japan zur Verfügung gestellt. Genomische DNS, die aus Schwanzspitzen isoliert wurde, wurde mittels PCR auf die Expression des EGFP‐Gens getestet. Die verwendeten 5‐10 Tage alten NMRI‐Mäuse wurden von Charles River Wiga GmbH, Sulzfeld, Deutschland bzw. aus der institutseigenen Zucht bezogen. Die tierexperimentellen Arbeiten waren vom Berliner Senat unter der Projektnummer G0271/03 genehmigt. Das Töten von Tieren wurde durch die Tötungsanzeige T0042/94 genehmigt.

### **3.1.1 Konstruktion des Kv1.5 Knockouts**

### **Konstruktion des Zielvektors**

Der *Kcna5* Zielvektor wurde aus einem Klon der 129SVEV Genombank (Stratagene no. 946305) entnommen, und ist in Abbildung 6 dargestellt. Ein 5.6 kb *Hind*III‐*Nco*I Fragment für den 5' Homologiebereich wurde durch Isolation eines etwas längeren *HindIII-AscI Fragments, welches noch etwas in das 5'-Ende des Exons reichte, ge*wonnen. Das distale Ende wurde partiell mit NcoI verdaut, um ein Fragment ohne Exonsequenz zu erhalten. Ein 1.5 *Hinc*II‐*Eco*RV Fragment fungierte als 3' Homolo‐ giebereich. Der Zielvektor (Abb. 6) wurde kreiert, um den Bereich zwischen den *Nco*I und *Hinc*II, inklusive Translationsstart und dem Großteil des ORF (*Hinc*II Position 1873 in der Genbank Sequenz NM\_145983, 185 bp vor dem Ende des ORF) zu erset‐ zen.

Die Sonden für den Southern Blot bestanden aus einem 4 kb *Eco*RV‐*Hind*III Frag‐ ment, damit konnte die Rekombination am 5´ Ende kontrolliert werden, und einem 0.8 kb EcoRV‐HindIII Fragment zur Kontrolle der Rekombination am 3´ Ende. Beide Sonden hybridisieren jedoch außerhalb der Homologiebereiche des Zielvektors. PG*Kne*oobpA wurde als Selektionsmarker verwendet (Hasty *et al.*, 1991), dieses Plas‐ mid lieferte außerdem neue *Hind*III und *Eco*RV Schnittstellen, welche die Southern‐ Blot‐Analyse ermöglichten. Ein MC1 Thymidinkinase‐Gen wurde zur negativen Se‐ lektion von nichthomologen Rekombinationen an das 3´ Ende angefügt (Hasty *et al.*, 1991). Die Herstellung des Zielvektors erfolgte durch die Arbeitsgruppe von Prof. A.Messing.

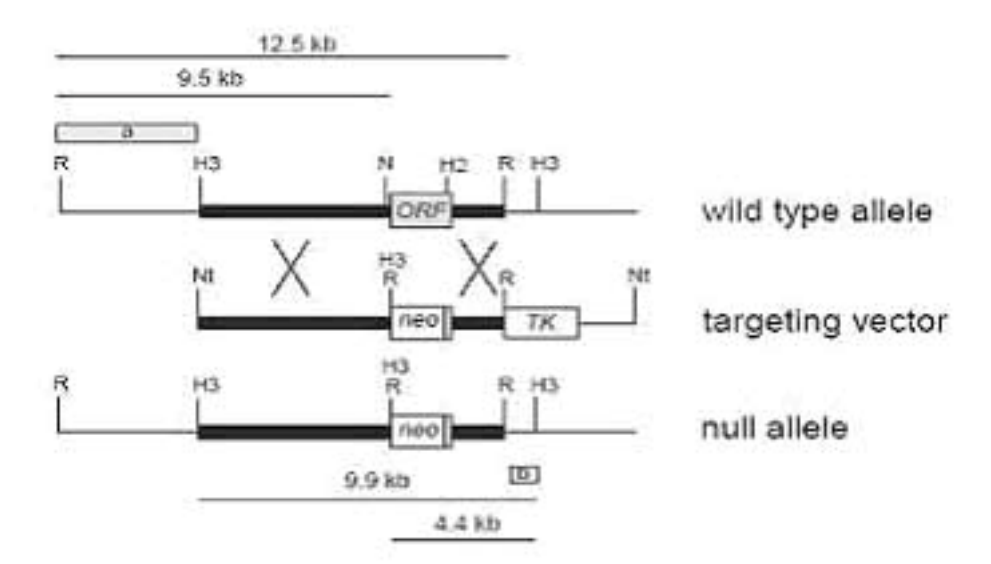

**Abb. 6** Konstruktion des *Kcna5* Knockouts (Kv1.5‐/‐ ) Die obere Abbildung zeigt den Wildtyp Kcna5 Genlokus, in der Mitte den Zielvektor und im unteren Teil den mutierten Kcna5 Lokus. Der offene Leserahmen (*open reading frame* ORF) ist durch die graue Box hervorge‐ hoben. Die dicken schwarzen Linien stellen die Homologiebereiche am 3´und am 5´‐Ende des Gens dar. Homologe Rekombination resultiert in dem nahezu kompletten Austausch des ORF gegen die Neomycinresistenzkassette (PGK‐neo) mit Phosphoglyceratkinase‐ (PGK) Promotor. Die Abbildung wurde freundlicherweise von Prof. A. Messing zur Ver‐ fügung gestellt.

#### **3.1.2 Herstellung der** *Kcna5***‐Null Maus (Kv1.5‐/‐ Maus)**

AB‐1 embryonale Stammzellen (zur Verfügung gestellt von Allan Bradley, Wellcome Trust Sanger Institute, Hinxton, Cambridge, UK) wurden mit 10 μg des linearisierten Zielvektors elektroporiert und mit G418‐ (350 μg/ml) und 1‐(2‐deoxy‐2‐fluoro‐ b‐D‐ arabinofuranosyl)‐5‐iodour‐acil‐ (FIAU) (200 nM) haltigem Medium auf Doppelre‐ sistenz selektiert. Southern‐Blot‐Analyse wurde mit *Ec*oRV oder *Hind*III geschnittener DNS, wie bereits beschrieben, durchgeführt (Ramirez‐Solis *et al.*, 1993). Vier positive Stammzellklone wurden isoliert und karyotypisiert um Aneuploidie auszuschließen. Einer der Klone (K126) wurde in C57BL/6J (B6) Blastozysten injiziert um chimere Mäuse zu erhalten. Diese Mäuse wurden zum einen mit B6 Mäusen ver‐ paart, um die Mutation mit hybridem Hintergrund zu erhalten, oder mit 129S6 Mäu‐ sen um die Mutation mit 129 Hintergrund zu haben. Der erhaltene Mausstamm wurden als *Kcna5* tm1Mes bezeichnet. Die Erzeugung der *Kcna5*‐Null Maus erfolgte durch die Arbeitsgruppe von Prof. A. Messing.

# **3.2 Mikrogliazellkulturen**

# **3.2.1 Serumhaltiges DMEM**

Das serumhaltige Kulturmedium DMEM mit 10% fötalem Kälberserum (FKS) wurde sowohl für die Primärkulturen als auch für die 96 Well Mikrotiterplatten und Mikroglia auf Deckgläschen verwendet.

| <b>DMEM</b>           | (Life Technologies/Gibco BRL, Eggenstein) |
|-----------------------|-------------------------------------------|
| Penicillin 50 U/ml    | (Seromed/Biochrome, Berlin)               |
| Streptomycin 50 µg/ml | (Seromed/Biochrome, Berlin)               |
| L-Glutamin 2 mM       | (Seromed/Biochrome, Berlin)               |
| FKS 0,1 ml/ml DMEM    | (Life Technologies/GibcoBRL, Eggenstein)  |

**Tab.1** Zusammensetzung des Mediums für Mikroglia‐Primärkulturen.

Der pH‐Wert von 7,3 stellte sich durch die Begasung mit 10% CO2 ein und blieb wäh‐ rend der Inkubation mit CO2 konstant.

### **3.2.2 Präparation der Mikrogliazellkulturen**

Für die Herstellung der Gliaprimärkulturen wurden die Gehirne neugeborener NMRI Mäuse (Moelleggard Breeding Culture Deutschland GmbH, Schönewalde, Deutschland) verwendet, und es wurde nach einer modifizierten Methode von Drejer und Mitarbeitern (1985) präpariert. Alle Schritte wurden unter sterilen Bedin‐ gungen ausgeführt. Die Mäuse wurden dekapitiert, die Schädeldecke geöffnet und das Gehirn entnommen. Anschließend wurden die Hirne in einer Petrischale mit gekühlter *Hank´s balanced salt solution* (HBSS, Seromed/Biochrom, Berlin, Deutschland) gesammelt. Das Stammhirn, das Kleinhirn und die olfaktorischen Bulben wurden abgetrennt und verworfen. Durch sorgfältige Entfernung der Hirnhäute wurde eine Verunreinigung der Kulturen durch zum Beispiel Endothelzellen oder Fibroblasten weitgehend verhindert. Das möglichst vollständige Dissoziieren in Einzelzellen er‐ folgte durch die Kombination eines enzymatischen und eines mechanischen Verfah‐ rens: das Gewebe wurde mit 1% Trypsin (Boehringer, Mannheim, Deutschland) und 0,05% DNAse (Worthington, Lakewood, USA) für fünf Minuten bei Raumtemperatur (RT) inkubiert. Die DNAse degradiert ausgetretene DNS und verhindert somit ein erneutes Verklumpen der Zellen. Diese enzymatische Reaktion wurde durch Zugabe von serumhaltigem *Dulbecco´s modified eagle medium* (DMEM, vgl. Tab.1) abgestoppt. Der Überstand wurde abgenommen und zu dem Zellpellet DNAse sowie serumhal‐ tiges DMEM hinzugefügt. Anschließend wurde das Gewebe mit Hilfe einer 10 ml Pipette mechanisch dissoziiert und 10 Minuten bei 800 Umdrehungen pro Minute (Upm) und 4 °C zentrifugiert. Der Überstand wurde entfernt und das Pellet in Me‐ dium (1 ml/Gehirn) resuspendiert. Diese Zellsuspension wurde in eine mit Poly‐L‐ Lysin (PLL, Sigma, Deisenhofen, Deutschland, 100 μg/ml) beschichtete Kulturflasche (Grundfläche 75 cm2, Nunc, Wiesbaden) mit 15 ml Medium gegeben. Die Zellen wurden unter Standardbedingungen (37 °C, 10% CO<sub>2</sub>, 90% Luft, 95% Luftfeuchtigkeit) kultiviert. Am nächsten Tag wurden die Kulturen dreimal mit PBS gewaschen. Danach wurde alle 2‐3 Tage das Medium gewechselt. Nach fünf bis sieben Tagen hat sich in der Kultur ein konfluenter Astrozytenmonolayer entwickelt, auf dem sich locker adhärente Mikrogliazellen befanden. Die Mikrogliazellen konnten durch Schütteln der Kulturflaschen von dem Astrozytenmonolayer abgelöst werden. Der Überstand wurde für zehn Minuten bei 800 Upm und 4 °C zentrifugiert. Das Zell‐ pellet wurde resuspendiert und entweder in einer Dichte von 5 x 105 Zellen pro Well in 96 Well Mikrotiterplatten (Greiner, Frickenhausen,Deutschland), auf Zellkultur‐ schalen ( $\varnothing$  3 cm) in einer Dichte von 1 x 10<sup>6</sup> oder auf unbeschichtete, aber entfettete Deckgläschen in einer Dichte von 5 x 104 Zellen in 37 °C vorgewärmten Medium (vgl. Tab.1) gegeben. Durch Färbung der Zellen mit *Griffonia simplicifolia* Isolektin B4 (Sigma, Deisenhofen, Germany), einem spezifischen Mikrogliamarker wurde eine Reinheit von 95% ermittelt werden.

#### **3.3 Präparation von Gewebeschnitten**

Für die elektrophysiologischen Untersuchungen im akut isolierten Schnitt wurden 5‐ 10 Tage alte NMRI Mäuse, bzw. adulte iba‐1‐EGFP Mäuse (2 –12 Monate) verwendet. Den Mäusen wurde unmittelbar nach Dekapitation bzw. Genickbruch das Gehirn entnommen, und es wurde auf einen mit Universalkleber (SuperAttack, Loctite, England) auf einen Metallträger fixiert. Mit Hilfe eines Microtoms (HM 650 V, Mic‐ rom International, Walldorf, Deutschland) wurden in kalter Bikarbonatlösung (vgl. Tabelle 2) 150‐250 μm dicke Schnitte in frontaler Orientierung angefertigt. Diese wurden in einem Behälter mit Carbogen (5% CO2 und 95% O2) begastem Bikarbonatpuffer aufbewahrt. Für die elektrophysiologischen Untersuchungen wurden die Schnitte auf einem Deckgläschen platziert und mit Hilfe eines Grids (u‐ förmig gebogener Platindraht mit Nylonfäden) fixiert. In den jungen Tieren (P5‐10) konnten die Mikrogliazellen aufgrund ihrer Morphologie (vgl. 1.1) identifiziert werden. Für Untersuchungen an adulten Tieren wurden die transgenen iba‐1‐EGFP Mäuse verwendet. Zur Anregung des exprimierten EGFPs wurde das Licht eines auf 488 nm gestellten Monochromators verwendet (Polychrome 2,Till Photonics, Planegg), sowie ein Filterset von Omega Optical bestehend aus einem dichroetischen Spiegel (XF2008) und einem Emissionsfilter (XF3007) für 535 nm. Durch Umschalten zwischen Phasenkontrast und Fluoreszenz konnten die Mikrogliazellen erkannt und elektrophysiologisch untersucht werden.

# **3.4 Patch‐clamp‐Technik**

Im Folgenden sollen die wichtigsten Bestandteile der Messapparatur, die für die elektrophysiologischen Messungen an der Mikroglia in der Kultur und im akuten Hirnschnitt verwendet wurden, näher erläutert werden.

### **3.4.1 Experimenteller Aufbau des Messstands**

Die Messapparatur wurde durch einen schwingungsgedämpften Tisch (Mikroplan, St.Wendes, Deutschland) vor mechanischen Schwingungen und Erschütterungen der Umgebung abgeschirmt. Auf diesem Tisch befanden sich Mikroskop, Messkammer und Mikromanipulator mit Pipettenhalter und Vorverstärker. Der Messstand war mit einem geerdeten Faraday‐Käfig umgeben, um elektromagnetische Störungen zu minimieren. Außen an dem Faraday‐Käfig war die Perfusionsanlage befestigt. Die Messkammer aus Plexiglas war auf dem Objekttisch montiert, der am Mikroskop befestigt war. Bei Messungen an akuten Hirnschnitten wurden diese in der Mess‐ kammer mit einem Grid in der Perfusionskammer fixiert. Alle Messungen wurden bei Raumtemperatur durchgeführt.

| Substanz           | Bikarbonat-Badlösung | HEPES gepufferte<br>Badlösung | Pipettenlösung      |
|--------------------|----------------------|-------------------------------|---------------------|
| <b>NaCl</b>        | 142                  | 150                           |                     |
| KCl                | 2,5                  | 5,4                           | 130                 |
| MgCl <sub>2</sub>  | 1,3                  | 1                             | 2                   |
| CaCl <sub>2</sub>  | 2                    | $\overline{2}$                | 0,5                 |
| $K_2HPO_4$         | 1,25                 | --                            |                     |
| NaHCO <sub>3</sub> | 17,89                |                               |                     |
| <b>HEPES</b>       |                      | 5                             | 10                  |
| <b>EGTA</b>        |                      | --                            | 5                   |
| Glucose            | 10                   | 10                            |                     |
| ATP                |                      |                               | 2                   |
| pH-Wert            | 7,4                  | 7,4                           | 7,3                 |
| Osmolarität        | $\approx$ 330 Osmol  | $\approx$ 330 Osmol           | $\approx 300$ Osmol |

**Tab.2** Zusammensetzung der intra‐ und extrazellulären Pufferlösungen in mMol/l.

Das Gewebe oder die Zellen wurden von Badlösung (vgl.Tabelle 2) umspült, wo‐ durch ein Flüssigkeitsaustausch von allen Seiten gewährleistet war. Die für die aku‐ ten Hirnschnitte verwendete Bikarbonat Badlösung wurde während des gesamten Experimentes mit 95% O2 und 5% CO2 begast, um einen konstanten pH‐Wert von 7,4 zu gewährleisten. Die Perfusion der Zellen in der Messkammer erfolgte durch stän‐ digen gleichmäßigen Zu‐ und Ablauf der Badlösungen über Gravitation. Lösungen mit einer veränderten Ionen‐Zusammensetzung konnten zur Stimulation der Zellen

durch Wechseln des Perfusionskanals appliziert werden. Die Badperfusion wurde bei der lokalen Applikation nicht gestoppt, so dass die Substanzen nach Beendigung der Applikation schnell ausgewaschen wurden. Es wurde ein aufrechtes Mikroskop (Axiovert FS, Zeiss, Oberkochen, Deutschland) verwendet. Für Messungen an kulti‐ vierten Zellen wurde ein Objektiv mit 40‐facher Vergrößerung (Zeiss, NA = 0,75) und für Messungen an akuten Hirnschnitten ein Objektiv mit 63‐facher Vergrößerung (Zeiss, NA = 0,90) verwendet. Beide Objektive waren Wasserimmersionsobjektive, wodurch eine unebene Luft‐Wasser‐Grenzfläche im Strahlengang vermieden wurde. Der Arbeitsabstand des Objektivs betrug ein bis drei Millimeter, wodurch die Ableitelektrode, die im Folgenden als Pipette bezeichnet wird, in einem Winkel von 23° zwischen Objektiv und Kammer eingeführt werden musste. Fokussiert wurde durch Verschieben des Objektivrevolvers (verstellbarer Objektivhalter). Am Mikroskop war eine lichtstarke Videoeinrichtung installiert. Durch elektronische Kontrastverstär‐ kung, Mittelung oder Hintergrundsubtraktion mit Hilfe der Videoanlage konnte der Kontrast der Bilder verstärkt werden. Der Chip in der Kamera (Variocam, Phase, Lü‐ beck, Deutschland) vergrößerte das Bild zusätzlich. Die Pipette konnte durch einen Mikromanipulator (Micromanipulator 5171, Eppendorf) in der Nähe der Zelle plat‐ ziert werden. Sie wurde zuvor in den Pipettenhalter eingesetzt, der wiederum mit dem Vorverstärker über einen Silber/ Silberchlorid‐Draht (Elektrode) verbunden war. Über einen Schlauch war die Pipette an einem U‐Rohr angeschlossen, durch welches man einen Druck aufbauen konnte. Ein Hahn zwischen dem Schlauch und dem U‐Rohr ermöglichte das Aufrechterhalten eines Überdruckes. Dies war notwen‐ dig für die Experimente im akuten Hirnschnitt, um ein Verstopfen der Pipette beim Eintreten in den Gehirnschnitt zu verhindern.

Für die Pipette wurden Borsilikatglaskapillaren mit einem Filament und einer Wandstärke von 0,5 mm verwendet (Hilgenberg, Malsfeld, Deutschland). Sie wur‐ den vor jedem Experiment mit Hilfe eines horizontalen Elektrodenziehgeräts (Model P‐2000, Sutter Instruments, Novato, USA) hergestellt. Die Pipette wurde mit einer Elektrolytlösung (vgl.Tab.2) von hinten so weit gefüllt, dass der Elektrodendraht im Pipettenhalter gerade in die Flüssigkeit eintauchte. Der Widerstand der Pipette be‐ trug im Falle von kultivierten Mikrogliazellen vier bis fünf Megaohm und im akuten Hirnschnitt sechs bis acht Megaohm. Der Vorverstärker war mit dem Hauptverstär‐ ker (EPC‐9‐Amplifier HEKA electronics, Lambrecht/Pfalz, Deutschland) verbunden, der das Stromsignal erfasste und als Spannung auslas (Strom‐Spannungs‐Wandler). Die unkompensierten Membranströme wurden mit einer Frequenz von 3 kHz oder 1 kHz aufgenommen und mit 2,9 kHz gefiltert. Über den integrierten Analog‐Digital‐ Wandler (AD‐Wandler) konnten die Signale aus dem Verstärker mit Hilfe der Da‐ tenerfassungssoftware (WinTIDA, HEKA Elektronic, Lambrecht, Deutschland) in einen Computer übertragen werden. Dieses Programm kontrollierte weiterhin einen Digital‐Analog‐Wandler (DA‐Wandler), der die komplizierten Spannungskomman‐ dos an den Verstärker weiter gab. Der Computer wurde somit für die Aufnahme, Analyse und Darstellung der Daten, der Steuerung von Verstärker und Ventilen der

Perfusionsanlage und der Erzeugung von Reizsequenzen bei der Untersuchung spannungs‐ und ligandengesteuerter Ströme verwendet.

### **3.4.2 Die Patch‐clamp‐Technik in Kultur und im akuten Hirnschnitt**

Die Entwicklung der Patch‐clamp‐Technik von Neher und Sakmann (1976) ermög‐ licht zweierlei Dinge: sowohl Ströme der gesamten Zellmembran, als auch den Strom einzelner Ionenkanäle zu messen und zu untersuchen. Bei dieser Technik wird eine Glasmikroelektrode in der Nähe der Zellmembran platziert. Durch ein leichtes Sau‐ gen wird ein Membranstück vorsichtig an die Pipettenöffnung angesaugt, und es kommt zu einem direkten Kontakt zwischen Glas‐ und Membranoberfläche (Seal). Dieses Membranstück wird so elektrisch effektiv von der Umgebung isoliert, wobei die Widerstände zwischen Pipetteninnerem und Bad im Bereich mehrerer Gigaohm liegen können (Gigaseal). Dies erlaubt die Messung von Strömen durch

Ionenkanäle mit einer hohen Auflösung. Eine Variante der Patch‐Clamp‐Technik ist die Ganzzellableitung (*whole‐cell*) (Hamill *et al.*, 1981). Nachdem die *cell attached* Konfiguration erreicht wurde, kann durch einen weiteren Saugpuls das in der Pi‐ pette liegende Membranstück durchbrochen werden. Man erhält so einen niederoh‐ migen Zugang zum Zellinneren, ohne die hochohmige Verbindung zwischen Elekt‐ rode und Membran zu zerstören. Die Ganzzellableitung erfasst die gesamte Memb‐ ran einer Zelle und kann als Mittelung simultan aktiver Ionenkanäle aufgefasst wer‐ den. Diese Messung gibt das makroskopische Strommuster einer Zelle wieder, ohne dass man unmittelbar den Beitrag der einzelnen Kanäle sieht. Während der Ganz‐ zellableitung tauscht sich nach kurzer Zeit die Pipettenlösung durch Diffusion mit dem Zytoplasma aus, so dass die intrazellulären Ionenverhältnisse durch die Pipet‐ tenlösung vorgegeben werden. Sobald die Membran durchbrochen worden ist, legt man ein Haltepotential an, das etwa dem zu erwartenden Ruhemembranpotential der Zelle entspricht. Die in dieser Arbeit beschriebenen elektrophysiologischen Un‐ tersuchungen wurden mit der Ganzzellableitung im Voltage‐Clamp‐Verfahren durchgeführt (Sigworth, 1985). Bei dieser Art der Ganzzellableitung wird das Poten‐ tial der Zelle durch das Kommandopotential vorgegeben.

### **3.4.3 Verwendete Spannungsprotokolle**

#### **Erfassung der spannungsaktivierten Ströme (Spannungsprotokoll 1)**

Um die dominierenden spannungsaktivierten Ströme der Zelle zu messen, wurde die Membran von einem Haltepotential von ‐70 bzw. ‐20 mV nacheinander sprunghaft für 50 ms auf depolarisierende und hyperpolarisierende Potentiale mit einem Span‐ nungsintervall von 10 mV pro Sprung geklemmt (Abb. 7). Zwischen den einzelnen Spannungssprüngen auf die verschiedenen Haltepotentiale lagen jeweils 90 ms.

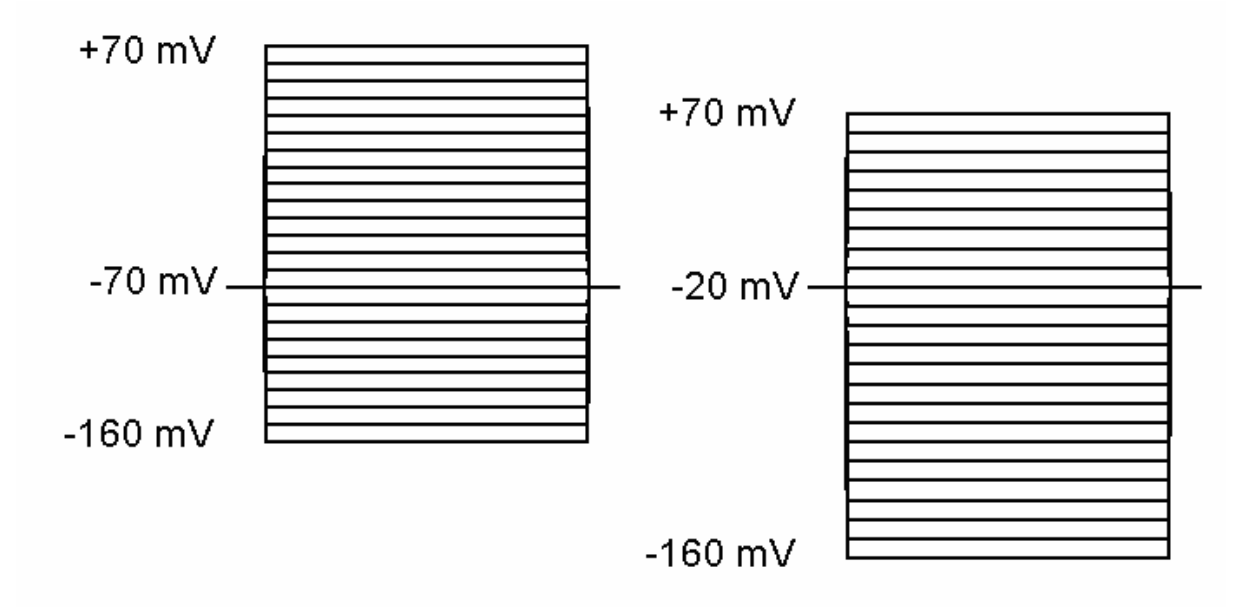

**Abb. 7** Spannungsprotokoll 1 zur elektrophysiologischen Charakterisierung von spannungsakti‐ vierten Strömen. Das Spannungsprotokoll ausgehend von ‐70 mV wurde für kultivierte Zellen angewendet (links). Zellen in akuten Hirnschnitten wurden ausgehend von ‐20 mV de‐ und hyperpolarisiert (rechts).

Die erhaltenen Daten wurden zunächst als Strom‐Spannungkurve erfasst. Dann er‐ folgte die Berechnung der Leitfähigkeit der Membran. Der Serienwiderstand Rseries ergab sich aus dem Quotienten von ΔU/I<sub>Max</sub> (Abb. 8). Der Membranwiderstand R<sub>m</sub> ergab sich aus dem Quotienten von ΔU/Ioffset (Numberger & Draghun A., 1996). Der Serienwiderstand Rseries sollte etwa doppelt so groß sein wie der Pipettenwiderstand (5‐8 MΩ) (Numberger & Draghun A., 1996). Der Membranwiderstand sollte um ein Vielfaches größer sein als der Serienwiderstand da die vorgegebene Sollspannung sonst über beide Widerstände abfällt und die Zelle auf ein vermindertes Komman‐ dopotential geklemmt wird (Numberger & Draghun A., 1996).

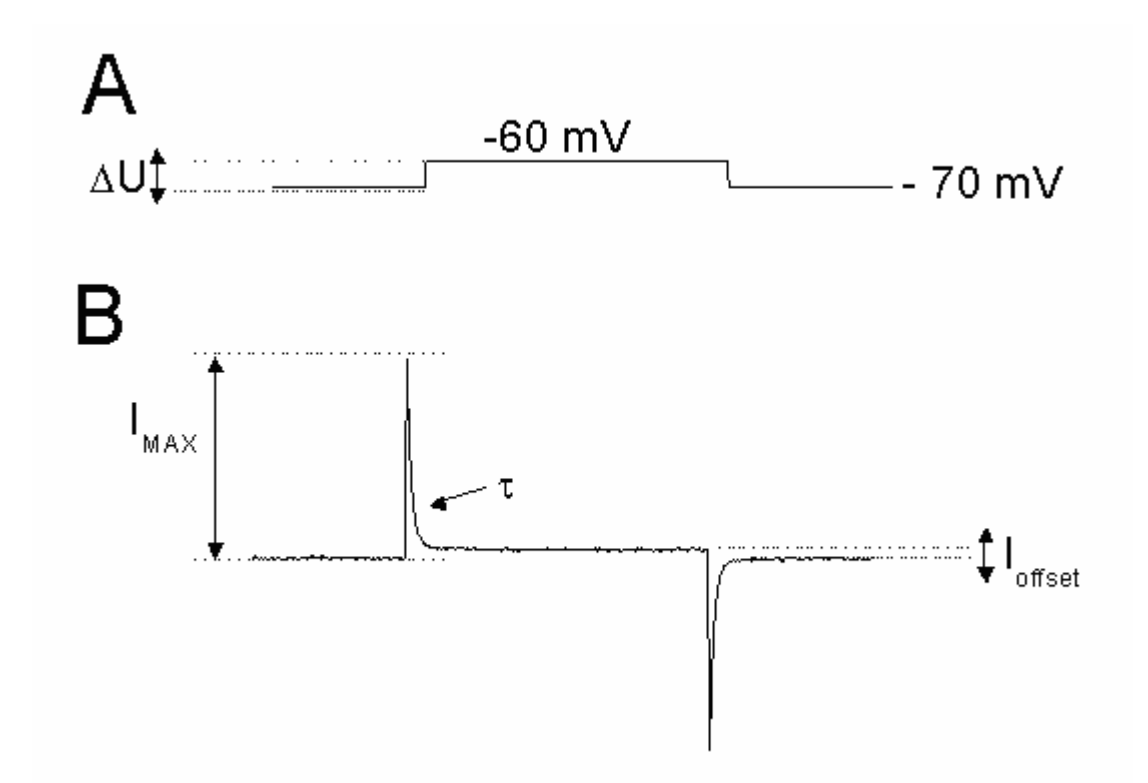

**Abb. 8** Details der Stromantwort im Whole‐Cell‐Modus. Dargestellt ist die unkompensierte Stromantwort (B) auf einen Spannungssprung auf ‐60 mV (A) (Numberger & Draghun A., 1996).

Die Membrankapazität (Cm) wurde nach der Formel Cm=Imax\*τ/ΔU bestimmt (Numberger & Draghun A., 1996). Der maximal fließende Strom (Imax) stellt die Amplitude des kapazitiven Ladestromes dar. Die Zeitkonstante (τ) berechnet sich durch die exponentielle Ableitung l(x)= a+b\*expZeit/τ. Die Spannung (ΔU) ergab sich aus der angelegten Spannungsdifferenz des Pulses ‐70/‐60 mV und betrug somit 10 mV. Bei diesem Spannungssprung konnten bei den untersuchten Mikrogliazellen die passiven Leitfähigkeiten bestimmt werden, da keine spannungsabhängigen Kanäle aktiviert wurden.

Die spezifische Leitfähigkeit der Zelle wurde als Quotient aus Leitwert (G) und Ka‐ pazität (C) angegeben. Der Leitwert (G) berechnet sich nach der Formel G= Isteadystate /(VT ‐ EK), wobei Isteadystate der Strom ist, der fließt, nachdem das Testpotential erreicht ist.  $V_T$  ist das Testpotential,  $E_K$  ist das Kaliumgleichgewichtspotential welches nach der Nernst-Gleichung U= -58/1 \* log [K<sup>+</sup>innen] /[K<sup>+</sup>außen] für die verwendeten intrazellulären und extrazellulären Lösungen berechnet wurde. Bei Messungen unter Verwen‐ dung von Hepes-Puffer liegt das ermittelte  $E<sub>K</sub>$  bei -80,1 mV, bei Verwendung von Bikarbonatpuffer liegt E<sub>K</sub> bei -99,5 mV.

#### **Erfassung der ligandenaktivierten Ströme (Spannungsprotokoll 2)**

Um langsame Stromänderungen, z.B. durch Bindung von Liganden an Rezeptoren auf der Zellmembran und die daraus resultierende Öffnung von Kanälen zu unter‐

suchen wurde das Spannungsprotokoll 2 verwendet (Abb. 9). Es ermöglicht die Er‐ mittlung des Umkehrpotentials hinzugekommener oder blockierter Ströme durch Subtraktion der einzelnen Stromwerte und anschließender Auftragung gegen die entsprechende Klemmspannung. Das Umkehrpotential kann aus einer solchen Strom‐Spannungskennlinie direkt als Schnittpunkt mit der x‐Achse abgelesen wer‐ den. Von einem Haltepotential von ‐70 mV bzw. ‐20 mV aus wurden Sprungsequen‐ zen in depolarisierender und in hyperpolarisierender Richtung mit 20 mV Spannungsdifferenz durchgeführt. Die Sprungdauer sowie die Zeit zwischen den einzel‐ nen Sprüngen betrug 100 ms. Diese Sequenz wurde alle fünf Sekunden wiederholt und kontinuierlich aufgezeichnet.

Um den durch Applikation von Transmittern beeinflussten Strom zu ermitteln, wurde jeweils ein Spannungssprungintervall vor und am Peak der Reaktion ausgewertet. Die erhaltenen Stromwerte wurden subtrahiert (Stromantwort während der Reaktion - Stromantwort vor der Applikation von Transmittern) um den ligandenaktivierten Strom zu ermitteln.

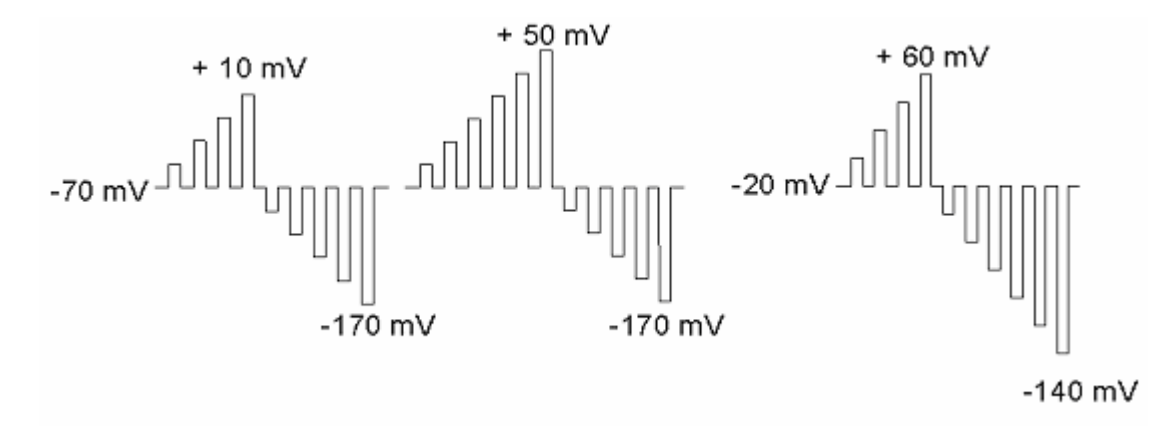

**Abb. 9** Spannungsprotokoll 2 zur elektrophysiologischen Charakterisierung von liganden‐ aktivierten Strömen. Auf der linken Seite sind die für kultivierte Mikroglia verwendeten Spannungsprotokolle dargestellt. Ausgehend von einem Membranpotential von ‐70 mV wurden die Zellen bis auf -170 mV hyperpolarisiert und bis auf +10 mV bzw. +50 mV depolarisiert. Das Spannungsprotokoll auf der rechten Seite wurde für Mikroglia im akuten Hirnschnitt verwendet. Diese wurden ausgehend von -20 mV de- und hyperolarisiert.

#### **Messung der Aktivierung und Inaktivierung von spannungsaktivierten Strömen (Spannungsprotokoll 4 und 5)**

Die Messung des Aktivierungs- und Inaktivierungsverhaltens von spannungsaktivierten Kaliumauswärtsströmen erfolgte mit Spannungsprotokoll 4 und 5. Zur Be‐ stimmung des Aktivierungsverhaltens, wurde die Zelle ausgehend von einem Hal‐ tepotential von ‐70 mV für jeweils 500 ms in 20 mV Schritten bis auf +70 mV depola‐ risiert (Abb. 10 links), zwischen den Sprüngen war eine Pause von 1 min, um eine Verfälschung der Messwerte durch Inaktivierung des Kanals zu vermeiden.

Die Inaktivierungseigenschaften des Kaliumauswärtstroms wurden durch wieder‐ holte Depolarisation auf +30 mV und stufenweise Änderung des Haltepotentials von ‐80 mV auf +10 mV untersucht (Abb. 10 rechts).

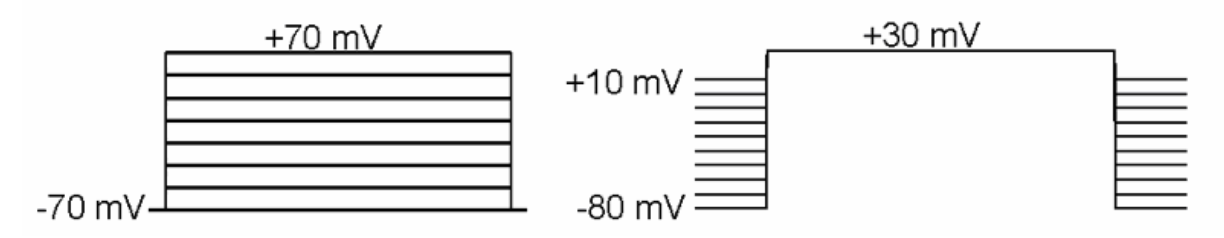

Abb. 10 Spannungsprotokolle 4 und 5 zur Messung des Aktivierungs- und Inaktivierungsverhaltens von spannungsaktivierten Kaliumkanälen der Mikroglia

Für die Auswertung der Aktivierung bzw. Inaktivierung des auswärtsgerichteten Kaliumstroms, wurden die auf den Maximalwert normalisierten Leitfähigkeiten G= Ipeak/(VT ‐ EK) gegen die über der Zellmembran angelegten Haltepotentiale aufgetra‐ gen. Die Datenpunkte zeigen einen annähernd sigmoiden Verlauf, der sehr gut durch eine Boltzmann-Verteilung (g/g<sub>MAX</sub> =  $1/(1 + \exp(V-V_{1/2})/k)$ ) beschrieben werden kann. Dabei entspricht g der errechneten Leitfähigkeit beim angelegten Testpotential V, g<sub>MAX</sub> ist die maximale Leitfähigkeit. V<sub>1/2</sub> gibt die halbmaximale Aktivierung bzw. Inaktivierung an und k die Steigung der Boltzmann‐Funktion im Punkt V1/2.

#### **Messung der kumulativen Inaktivierung von spannungsaktivierten Strömen (Spannungsprotokoll 6)**

Um die kumulative Inaktivierung von Strömen bei wiederholter Depolarisation zu messen, wurde die Zelle ausgehend von einem Haltepotential von ‐100 mV für 500 ms auf + 20 mV geklemmt, zwischen den Sprüngen war jeweils eine Pause von 10 s. Dieses Sprungprotokoll wurde mit einem Intervall von 10 s 6 Mal appliziert.

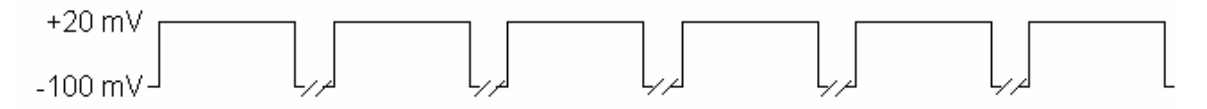

**Abb. 11** Spannungsprotokoll 6 zur Messung der Kumulativen Inaktivierung von spannungsakti‐ vierten Strömen

Um die kumulative Inaktivierung der Kv‐Kanäle während wiederholter Depolarisa‐ tion auszuwerten wurden die Stromwerte der einzelnen Sprünge (gemessen jeweils nach 10 ms) jeweils durch den maximalen Strom (gemessen bei der ersten Depolari‐ sation nach 10 ms) geteilt.

# **3.5 Stimulation mit Antisense‐Oligonukleotiden**

Die Reduktion der Expression von Kv-Kanalproteinen erfolgte mittels Antisense-Oligonukleotiden, diese binden spezifisch an mRNA und verhindern so deren Translation in Protein. Die Antisense‐Oligonukleotide (BioTez, Berlin, Germany) wurden in einer Konzentration von 4 μM jeweils 12 h vor Beginn der Stimulation mit LPS dem Medium zugesetzt. Die Stimulation mit LPS für 24 h erfolgte ebenfalls in Anwesenheit von Antisense‐Oligonukleotiden. Als Negativkontrolle wurde ein Sense‐Oligonukleotid verwendet, welches nicht an mRNA binden kann.

# **3.6 Messung der Stickstoffmonoxid‐Freisetzung**

Dieser Test wurde zur Bestimmung der Akkumulation von Nitrit (NO2) als Abbau-Produkt von NO im Kulturüberstand von Mikrogliazellen verwendet. Zur Bestim‐ mung der NO‐Freisetzung wurden frisch isolierte Mikrogliazellen auf 96‐Well Mikrotiterplatten (5 x 105 Zellen/Well) ausgesät. Als Positivkontrolle wurden die Zellen mit Lipopolysaccharid (LPS, *Escherichia coli* K‐235, Sigma, Deisenhofen, Deutschland) in einer Konzentration von 100 ng/ml stimuliert, die Negativkontrolle stellten Zellen ohne LPS‐Stimulation dar. 24 Stunden nach der Stimulation wurde der Kulturüberstand für den Nitritnachweis entnommen und 100 μl Griess‐Reagenz hin‐ zugefügt. Nach einer Inkubation von 10 Minuten bei Raumtemperatur wurde die Absorption in einem Mikrotiterplatten‐Reader (Victor, 1420 Multilabel Counter, Per‐ kinElmer Wallac GmbH, Freiburg, Deutschland) bei 550 nm gemessen. Die so erhal‐ tenen Nitritwerte wurden bei stark proliferierenden Zellen auf den Proteingehalt normalisiert.

# **3.7 Bestimmung des Proteingehalts**

Für die Bestimmung des Proteingehalts wurde das restliche Medium entfernt, die Zellen 2 x mit PBS gewaschen und 30 min bei ‐20°C aufbewahrt. Danach wurden 200 μl 1%ige SDS Lösung (in PBS) zugegeben und die Zellen für 30 min auf einem Schüttler lysiert. In dieser Zeit erfolgte die Herstellung einer Proteinverdünnungsreihe aus einer BSA‐Stocklösung. 25 μl der erhaltenen Zellsuspension wurden mit 200 μl des Proteinbestimmungsreagenz des BCA‐Protein‐Assay (Pierce, Rockford, USA) 30 s auf dem Schüttler vermischt, mit der Verdünnungsreihe wurde ebenso verfahren. Danach wurde der Reaktionsansatz für 30 min bei 37°C im Dunkeln inku‐ biert. Die Absorption wurde bei 540 nm gemessen. Die enthaltenen Proteinkonzent‐ rationen wurden mit der erstellten Proteinstandardreihe ermittelt.

# **3.8 Messung der Zellproliferation mit Hilfe des BrdU ELISA**

Die Proliferation von Mikrogliazellen wurde mit Hilfe des 96‐Well Mikrotiterplatten Zell‐ELISA Kits (*5‐bromo‐2´‐deoxy‐uridine labeling and detection kit III*, Boehringer Mannheim, Deutschland) gemessen. Dieser Test basiert auf der Messung von 5‐ Bromo‐2´‐ Deoxyuridin (BrdU), das während der DNS Synthese proliferierender Zellen eingebaut wird. Dieses in die DNS inkorporierte BrdU wurde mit Hilfe eines monoklonalen Antikörper gegen BrdU nachgewiesen, welcher direkt mit dem En‐

zym Peroxidase (POD) gekoppelt war. Das lösliche Substrat der Peroxidase, 2,2´‐ Azino‐di [3‐ethylbenzthiazolinsulfonat] (ABTS), ermöglichte eine kolorimetrische Auswertung und Quantifizieren der eingebauten BrdU Menge. Zur Durchführung dieser Proliferationsmessungen wurden die Mikrogliazellen zunächst für 12 h mit DMEM allein oder in Kombination mit verschiedenen Antisense‐Oligonukleotiden (4 μM) inkubiert. Danach wurden die Mikroglia für 24 h mit LPS (100 ng/ml) allein oder in Kombination mit Antisense‐Oligonukleotiden (4 μM) und 10 μM BrdU inku‐ biert. Unstimulierte Zellen dienten als Negativkontrolle (Spontanproliferation). Nach zweimaligem Waschen mit PBS wurde die Reaktion mit gekühltem Fixans (70% Ethanol in 0,5 mol/l HCl) gestoppt und die Zellen für 30 Minuten bei ‐20 °C fixiert und anschließend mit PBS gewaschen. Die Zellen wurden mit Nuklease zur Aufspaltung des Kerns für 30 Minuten bei 37 °C inkubiert. Die Platten wurden anschließend mit serumhaltigem DMEM gewaschen. Für die Detektion des inkorporierten BrdUs wurde monoklonales Anti‐BrdU‐POD‐Fab Fragment (Endkonzentration: 20 U/ml) verwendet, welches für 30 Minuten in die Ansätze gegeben und bei 37 °C inkubiert wurde. Nach der Inkubationszeit wurden die Platten dreimal mit dem im Kit enthaltenem Waschpuffer gewaschen und für 30 min mit einer Peroxidase Substrat‐ lösung mit Substratverstärker bei Raumtemperatur inkubiert. Die Absorption wurde im Mikrotiterplatten‐Reader (Victor, 1420 Multilabel Counter, PerkinElmer Wallac GmbH, Freiburg, Deutschland) bei 405 nm (Referenzwellenlänge 490 nm) gemessen.

### **3.9 Expressionsanalyse mit Hilfe der RT‐PCR**

Die Isolation der RNA erfolgte aus Zellen von Primärkulturen (Zellkulturschalen (∅ 3 cm) in einer Dichte von  $1 \times 10^6$ , die mit oder ohne LPS bzw. Antisense-Oligonukleotiden (vgl. 3.5) inkubiert wurden, mit Hilfe des RNeasy Micro Kits von Quia‐ gen. Dazu wurde das Medium entfernt und die Zellen mit dem im Kit enthaltenen RLT-Puffer, welcher zuvor mit β-Mercaptoethanol versetzt wurde, und einem Zellschaber von der Kulturschale gelöst. Danach wurden die Zellen durch mehrmaliges Aufziehen mit einer Spritze (Kanüle ∅ 0,9 x 40 mm) zerstört und mit 70%igem Etha‐ nol versetzt. Die erhaltene Zellsuspension wurde auf die im Kit enthaltene Säule pi‐ pettiert und für 15 s bei 10000 UpM zentrifugiert. Das Eluat wurde verworfen und die Säule 2 x mit Waschpuffer RW 1 und 1 x mit RPE gewaschen. Danach nochmals mit 80%igem Ethanol gewaschen und die RNA anschließend mit RNase‐freiem Was‐ ser eluiert.

Von der isolierten RNA wurde eine 1:100 Verdünnung in H2O hergestellt und die Absorption der Probe bei 260, 280 nm aufgenommen. Die Absorption bei 260 nm wurde durch die Absorption bei 280 nm dividiert ergab die Reinheit der RNA. Für die cDNS Synthese wurden 0,5 μg RNA mittels RevertAid M‐MuLV Reverser Transkriptase (Fermentas) und 0,2 μg Random Hexamer Primern (Roche) sowie 4 μl 5x Reaktionspuffer, 2 μl 10 mM dNTP Mix und 20 u RNAse Inhibitor in einem 20 μl Ansatz (aufgefüllt mit DEPC‐Wasser) umgeschrieben. Dazu wurden zunächst die RNA und die Primer bei 70°C für 5 min denaturiert, dann wurden bis auf die Transkriptase alle weiteren Bestandteile zugegeben und der Ansatz bei 25 °C 5 min inkubiert. Dann erfolgte die Zugabe des Enzyms und es folgten weiter 10 min bei 25 °C, die Amplifikation fand dann bei 42 °C, 1h statt. Gestoppt wurde die Reaktion dann durch erhitzen auf 70 °C für 10 min.

Mit Hilfe von genspezifischen Primern (Tab.3) wurden 2 μl der erhaltenen cDNA, in einem Gradientencycler (Eppendorf) mit 2,5 μl 10x Reaktionspuffer, 2 mM MgCl2, 0,5 μl 10mM dNTP‐Mix und 0,1 μl Taq‐Polymerase (Invitek) in einem 25 μl Ansatz amplifiziert. Das verwendete PCR‐Protokoll ist in Tabelle Tab.4 verzeichnet.

| Primer             | Sequenz                        | Referenz                       |  |
|--------------------|--------------------------------|--------------------------------|--|
| Kv1.3 For          | 5'-ATCTTCAAGCTCTCCCGCCA-3'     | (Schilling et al., 2001)       |  |
| Kv1.3 Rev          | 5'-CGATCACCATATACTCCGAC-3'     |                                |  |
| $Kv1.5$ For        | 5'-CCATGGAGATCTCCCTGGTG-3'     | NM 145983                      |  |
| Kv1.5 Rev          | 5'-TCCTGAGGAGCCTGGTCCTC-3'     |                                |  |
| iNOS For           | 5'-AAGCTGCATGTGACATCGAC-3'     | (Platten <i>et al.</i> , 2003) |  |
| iNOS Rev           | 5'-ATGTGTCTGCAGATGTGCTG-3'     |                                |  |
| ß-Actin For        | 5'-CTACAATGAGCTGCGTGTGG-3'     |                                |  |
| ß-Actin            |                                | (Jiang et al., 2003)           |  |
| Rev                | 5'-TAGCTCTTCTCCAGGGAGGA-3'     |                                |  |
| D1 For             | 5'-CATCTCAGCTTTGGAGAGGG-3'     | (Pasuit et al., 2004)          |  |
| D1 Rev             | 5'-AATAATGGGGTTCAGGGAGG-3'     |                                |  |
| D <sub>2</sub> For | 5'-AGCCAACCTGAAGACACCACT-3'    | (Pasuit et al., 2004)          |  |
| D <sub>2</sub> Rev | 5'-ATGAACACACCGAGAACAATG-3'    |                                |  |
| D <sub>3</sub> For | 5'-CTTGAGGCATCCAAACTTCG-3'     | (Pasuit et al., 2004)          |  |
| D3 Rev             | 5'-AGGCTTTGCGGAACTCTATG-3'     |                                |  |
| D <sub>4</sub> For | 5'-CACCAACTACTTCATCGTGA-3'     | (Lemmer et al., 2002)          |  |
| D4 Rev             | 5'-AAGGAGCAGACGGACGAGTA-3'     |                                |  |
| D <sub>5</sub> For | 5'-GTCTCAGACCTCTTCGTGGC-3'     | (Pasuit et al., 2004)          |  |
| D <sub>5</sub> Rev | 5'-TGAGTTGGACCGGGATAAAG-3'     |                                |  |
| H1 For             | 5'-TGCTTCAGCTACCATCCTGG-3'     | (Murata et al., 2005)          |  |
| H <sub>1</sub> Rev | 5'-GTCTGCATGACGTCAAGACG-3'     |                                |  |
| H <sub>2</sub> For | 5'-AAGTCACCATCAGTGTGGTCC-3'    | (Murata et al., 2005)          |  |
| H <sub>2</sub> Rev | 5'-ATGTGGTTGATCCTCTTGGC-3'     |                                |  |
| H <sub>3</sub> For | 5'-GTCCCGGAGCCGCGTGAGCCTGC-3'  | (Rouleau et al., 2004)         |  |
| H <sub>3</sub> Rev | 5'-TACAAGGGCCTGGCCGTAGAAGG-3'  |                                |  |
| H <sub>4</sub> For | 5'-ATGTCGGAGTCTAACAGTACTGG-3'  | (Hofstra et al., 2003)         |  |
| H <sub>4</sub> Rev | 5'-AGAAGATACTGACTGGTTCTGTGA-3' |                                |  |

**Tab.3** Sequenzen der verwendeten Primer.

Als Kontrolle wurde nichttranskribierte RNA als Template verwendet. Die amplifi‐ zierten Produkte wurden in einem 2% Agarose‐Gel, versetzt mit 0,5 μg/ml Ethidi‐ umbromid aufgetrennt. Als Längenstandard diente der *GeneRulerTM* 100 bp *DNA lad‐ der Plus* von Fermentas.

| Matrizen-DNA         | 94 °C; 10 s                                   |       |
|----------------------|-----------------------------------------------|-------|
| Denaturierung        |                                               |       |
| Denaturierung        | 94 °C; 30 s                                   |       |
| Annealing            | 68 °C bis 58°C pro Zyklus um 1°C gesenkt 30 s |       |
| Elongation           | 72 °C; 45 s                                   | 10x   |
| Denaturierung        | 94 °C; 30 s                                   |       |
| Annealing            | 58 °C 10 s                                    |       |
| Elongation           | 72 °C; 45 s                                   | ≻25 x |
| terminale Elongation | 72 °C; 10 min                                 |       |
| Lagerung             | $4^{\circ}C$                                  |       |

**Tab.4** Protokoll des PCR‐Verlaufs.

### **3.10 Läsion des Nervus Fazialis**

Die Läsion des Nervus Fazialis stellt ein gut etabliertes Tiermodell dar, um neuronale Degenerations‐ und Regenerationsprozesse zu untersuchen (Blinzinger & Kreutzberg, 1968;Kreutzberg, 1996). Im Kerngebiet des Nervus Fazialis, dem Nucleus nervi Fazialis, kommt es beim Versuchstier nach Durchtrennen des Nervs (Abb. 12) zu einer retrograden Degeneration der Motorneurone, begleitet von einer Aktivierung der Mikroglia (Blinzinger & Kreutzberg, 1968;Kreutzberg, 1996;Boucsein *et al.*, 2000) sowie einer erhöhten Proliferation der Mikroglia im Fazialiskern (Blinzinger & Kreutzberg, 1968;Raivich *et al.*, 1994).

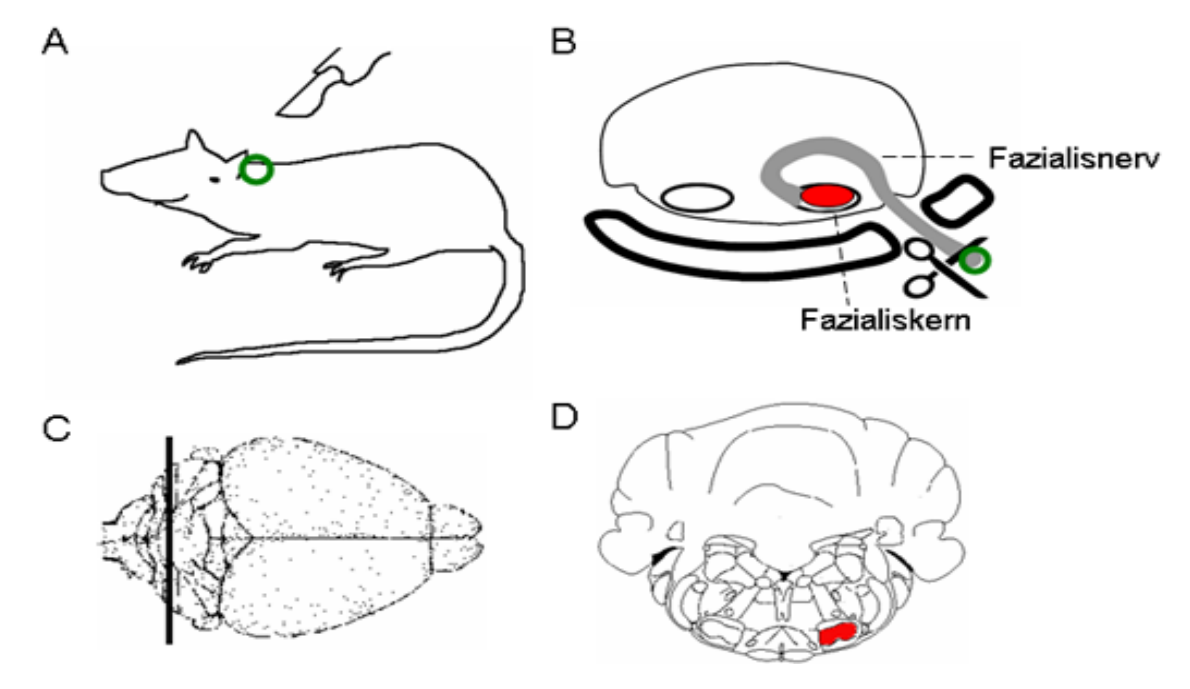

**Abb. 12** Modell der Fazialis‐Nerv‐Läsion. **(A, B)** Am Schädelaustrittspunkt wird der Nervus facialis (grau) operativ durchtrennt (Axotomie). Die Blut‐Hirn‐Schranke bleibt dadurch unversehrt. **(C)** Herstellung von Gefrierschnitten. **(D)** Im Fazialiskern (rot) kann die Reaktion der axotomierten Motoneurone und der benachbarten Glia untersucht werden. (Priller, 2002)

Obwohl sich die Zellkörper der axotomierten Motoneurone im ZNS befinden, ist die Verletzung peripher, wodurch die Blut‐Hirn‐Schranke intakt bleibt. Die motorischen Axone sind in der Lage, ihre Innervationsareale, die Gesichtsmuskulatur und die Muskulatur der langen Barthaare, wieder zu erreichen und erfolgreich zu reinnervieren. Acht bis zwölf Wochen alte Wildtyp Mäuse 129SVEV und Kv1.5‐/‐ Mäuse wurden mit 50 mg/kg Nembutal (=Natrium‐Pentobarbital, Sanofi, Hannover, Deutschland) anästhesiert. Hinter einem Ohr wurde ein 8 mm langer Schnitt durch die Haut gesetzt und das darunter liegende Muskelgewebe zur Seite geschoben. Nach Freipräparation des Nervus Fazialis, wurde dieser knapp nach seinem Austritt aus dem Foramen stylomastoideum durchtrennt und die Hautwunde anschließend vernäht. Die erfolgreiche Schädigung konnte dadurch bestätigt werden, dass das wache Tier die Barthaare der lädierten Seite nicht mehr bewegen konnte. Die Läsion wurde unilateral durchgeführt, so dass die Zellen der kontralateralen Seite jeweils als interne Kontrolle dienten. 72 h nach Läsion, ein Zeitpunkt an dem die Proliferation der Mikroglia einsetzt, wurden die Tiere mit 0.5 ml Natriumpentobarbital betäubt. Um diese Autolyse (Selbstauflösung) zu verhindern, wurden die Gehirne der Tiere fixiert, indem man das Tier über den Gefäßweg mit dem Fixierungsmittel Paraformaldehyd (4% in 0,1 M PB, pH = 7,4) durchspülte. Da Blut durch die Einwirkung des Fixativs koagulieren und damit die Gefäße verstopfen würde, wurde es zuvor mit physiologischer Kochsalzlösung (0,9% NaCl) ausgespült.

Der Brustkorb wurde geöffnet und das Herz freigelegt. Der Herzbeutel wurde auf‐ getrennt, ohne das Herz zu verletzten. Um einen Abfluss des Blutes und der Perfusi‐ onslösung zu ermöglichen, wurde eine Hohlvene, die in die rechte Herzhälfte führt, durchtrennt. In den linken Ventrikel wurde von der Herzspitze aus eine Kanüle hin‐ eingeführt, die an einen Schlauch angeschlossen war. Über diesen wurde mit Hilfe einer Schlauch‐Pumpe NaCl und anschließend 4%iges Paraformaldehydlösung (100 ml Paraformaldehyd pro Maus) in das Tier eingeleitet. Anschließend wurde das Ge‐ hirn entnommen und in 4% Paraformaldehyd für 24 h nachfixiert. Zur Anfertigung von Gefrierschnitten wurden die Gehirne nach der Nachfixierung in 30%iger Sukrose‐Lösung bis zum Absinken der Gewebestücke aufbewahrt. Diese Hirne wur‐ den dann bei ‐80 °C bis zur weiteren Verwendung eingefroren.

Zur Herstellung von Gefrierschnitten wurde das fixierte Gehirn in das Einbettungsmittel TISSUE TEK\_ (Skura Finetek, Torrance, USA) gelegt und mit Hilfe von Tro‐ ckeneisgekühltem Methylbutan eingefroren. Anschließend wurden 16 μm dicke Schnitte in einem Gefriermikrotom (Leica CM3000, Bensheim, Deutschland) bei ‐20 °C angefertigt. Die Schnitte wurden auf Gelatine beschichtete Objektträger aufge‐ nommen, getrocknet und bis zur Färbung bei ‐20 °C gelagert.

# **3.11 Immunhistochemische Charakterisierung**

Zur spezifischen Anfärbung der Mikrogliazellen wurde der für Iba‐1 spezifische An‐ tikörper, Anti‐Maus aus Kaninchen von Wako, Japan, Verdünnung 1:500 verwendet. Iba‐1 wird, soweit bisher bekannt nur von Mikrogliazellen und Makrophagen expri‐ miert und ist ein Kalzium‐bindendes Protein (Kanazawa *et al.*, 2002). Die immunhistochemische Detektion von proliferierenden Zellen erfolgte durch das Ki-67‐ Antigen in Zellen. Ki‐67 wird in allen Phasen des Zellzyklus außer der G0‐ und der frühen G1‐Phase exprimiert, die höchste Expression wird in der G2‐ und der M‐ Phase erreicht (Gerdes *et al.*, 1984). Der Nachweis dieses Antigens erfolgte über den gleichnamigen Maus anti‐Human monoklonalen Ki‐67 Antikörper (BD Biosciences, BD PharMingen, San Diego, USA).

Die Gefrierschnitte auf den Deckgläschen wurden 2 Minuten in eiskaltem Methanol inkubiert und anschließend in 0,1 M PB gewaschen. Danach wurden die Schnitte für 30 min in einer Lösung aus 0,5% Rinderserumalbumin, 4% normalem Ziegenserum, 1% Pferdeserum und 0,1% Triton X‐100 gelöst in 0,1 M PB, pH‐Wert 7,4 bei RT inku‐ biert, um die unspezifischen Bindungsstellen zu blocken. Nach dreimaligem Wa‐ schen mit PB wurden die Schnitte mit den primären Antikörpern Iba‐1 und Ki‐67 (Verdünnung 1:500 bzw. 1:50), für 24 h bei RT inkubiert. Die ungebundenen Anti‐ körper wurden durch dreimaliges Waschen mit 0,1 M PB entfernt und zur Detektion die sekundären Antikörper Anti‐Kaninchen, konjugiert mit Alexa‐568 und Anti‐ Maus konjugiert mit Alexa‐488 (MoBiTech, Göttingen, Germany, Verdünnung 1:1000) für drei Stunden bei RT gefärbt. Anschließend wurden die Schnitte dreimal gewaschen und mit Aquapolymount (Polysciences, Warrington, PA, USA) eingebet‐ tet. Die Auswertung und Dokumentation erfolgte mit Hilfe eines Fluoreszenzmikroskop (Zeiss Axiophot, Oberkochen, Deutschland). Die Anzahl von proliferierenden Zellen im Nucleus nervi Fazialis wurde durch Auszählung von vier zufällig gewählten Gesichtsfeldern in Schnittserien von mindestens drei Schnitten pro Maus bestimmt. Im Hippocampus wurden alle Ki‐67‐positiven Zellen in Schnitt‐ serien des Gyrus dentatus gezählt (drei Schnitte pro Maus). Die Ergebnisse der Expe‐ rimente wurden als Mittelwert Zellen ± Standardfehler des Mittelwertes (SEM) dar‐ gestellt.

# **3.12 Statistische Auswertung**

Mit Hilfe von Origin wurden die Mittelwerte ± SEM der Messwerte berechnet. Um die Daten untereinander zu vergleichen, wurden die Mittelwerte auf die Kontrolle normiert und prozentual dargestellt (Kontrolle = 100%). Zur Berechnung der Signifi‐ kanz der Verschiedenheit von Daten wurde SPSS angewandt. Zunächst wurde mit dem Kruskal‐Wallis H Test die Unabhängigkeit der zu vergleichenden Wertegrup‐ pen ermittelt, waren diese signifikant unabhängig so wurde mit dem Mann‐Withney U Test die Signifikanz des Unterschieds zwischen jeweils zwei Gruppen ermittelt. Die Signifikanzgrenzen wurden wie folgt definiert:

∗ ... *p* < 0.05 ∗∗ ... *p* < 0.005 ∗∗∗...*p* < 0.001